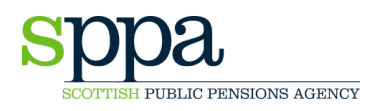

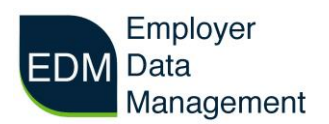

## **STPS01 STARTER FORM**

We have created a new starter form STPS01.

Detailed instructions about how to complete each field are included in this document. Hotspots are available on EDM to guide you through manual entry. It is important to complete the date boxes accurately to allow us to upload the forms to the member's record

The STPS01 starter form should be completed when a member starts **each** new employment and multiple part-time contracts are now treated separately.

Each contract must be identifiable by a unique Pay Reference Number. The number must be a minimum of 10 characters and a maximum of 15. The first 10 characters should be unique. See example below:

Contract 1: Pay Reference =  $\triangle BCDE1234500000$ Contract 2: Pay Reference = SMITH061984

The member now has 2 different contracts on our system.

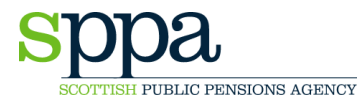

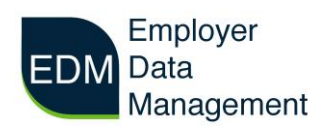

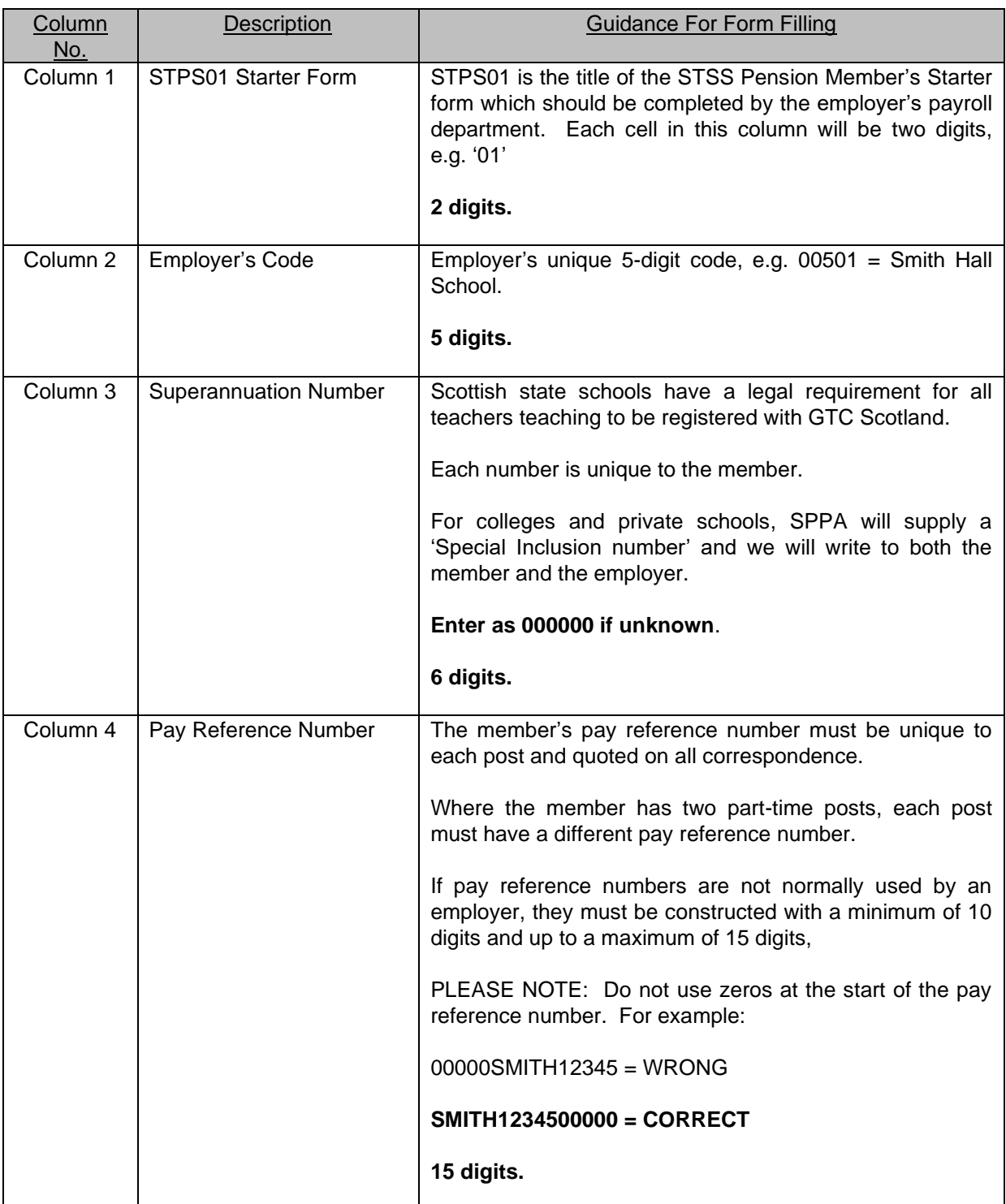

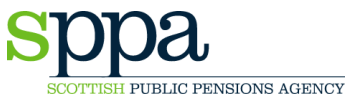

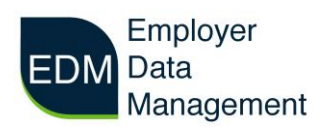

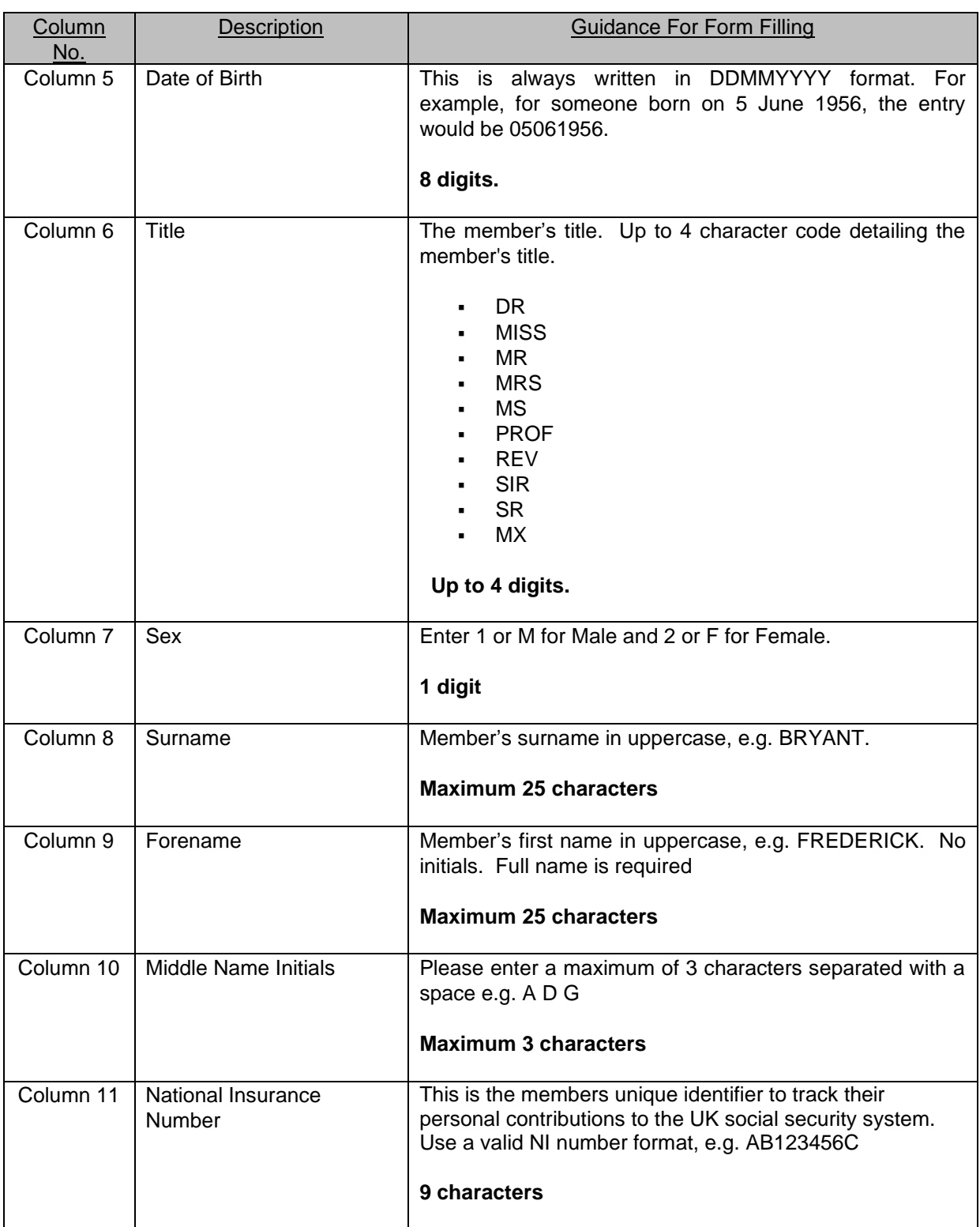

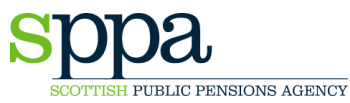

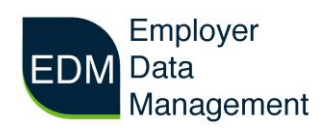

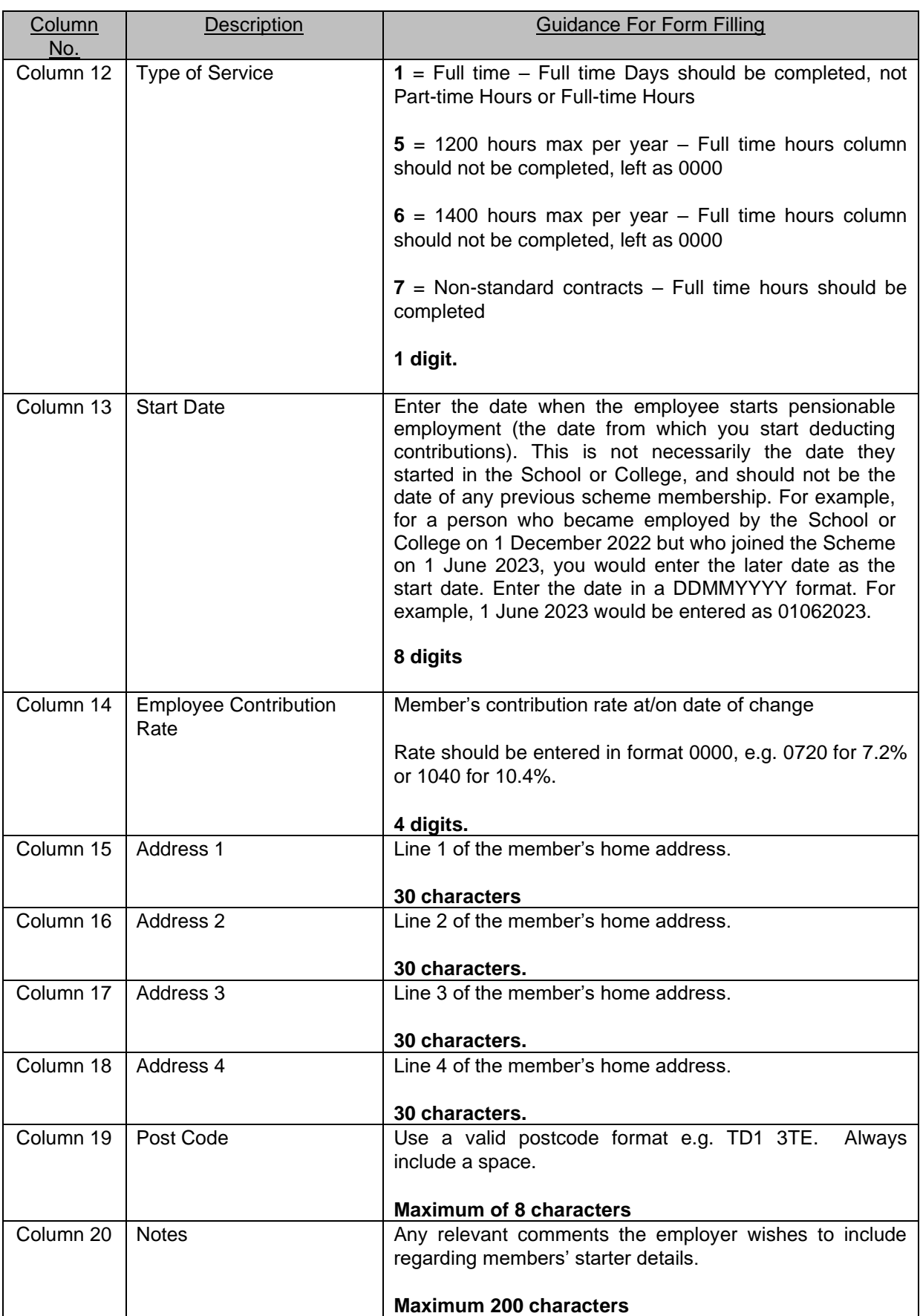